# **FEUILLE-RÉPONSE 1 POUR LA SAISIE EN LIGNE**

(VERSION CLASSIQUE)

Classe:

Établissement :

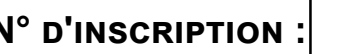

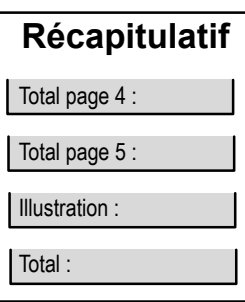

 $Commune$ 

Agrafer ensemble les feuilles-réponses 1 à 5 de la classe en plaçant la feuille-réponse 1 au-dessus. Placer l'ensemble dans la feuille-réponse 6 pliée en deux, numéro d'inscription visible.

#### CONSIGNES IMPORTANTES POUR LA SAISIE EN LIGNE DES RÉPONSES NUMÉRIQUES :

- écrire les nombres en chiffres (sauf indication contraire), sans espace entre les chiffres
- si le nombre est positif, ne pas écrire le signe +
- ne pas commencer un nombre par 0, sauf pour les nombres décimaux entre 0 et 1
- ne pas écrire l'unité (et faire attention à utiliser l'unité mentionnée dans la question !)

# Sujet classique 2021

# Niveau 1

# 1-À la douzaine

Consignes de saisie : saisir le nombre lu sur la ligne du haut, puis le nombre lu sur la ligne du bas, séparés par un point-virgule (sans espace)

> Exemple : pour cette grille, manifestement fausse. il faudrait saisir 123:578

# 815;724

#### 2-Chat-chat-chat

Nombre de manières différentes de lire le mot CHAT

# $11$

#### 3-Palindrome

Qui roule en ville ?

Eddy

Qui roule sur une autoroute ?

# Pablo

Qui roule sur un circuit ?

Lea

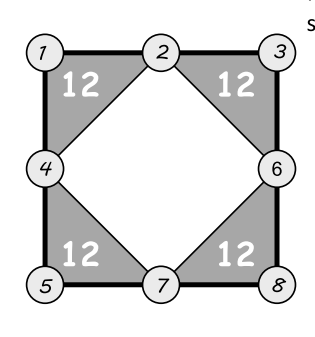

5-Suki

Consignes de saisie : saisir les trois nombres formés sur les trois lignes, de haut en bas, et séparés par des points-virgules (sans espace)

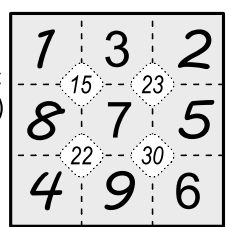

Exemple : pour cette grille, manifestement fausse. il faudrait saisir 132:875:496

# 135;478;296

## 7-Quatre cubes aimantés

Nombre d'assemblages différents

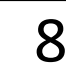

## 8-Télésiège

Nombre de sièges

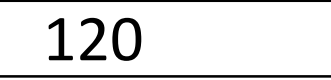

# 9-Sudoku rond

Consignes de saisie : saisir les nombres lus sur les diagonales A puis B, séparés par un point-virgule (sans espace)

Exemple : pour cette grille, manifestement fausse. il faudrait saisir 21312342;13214223

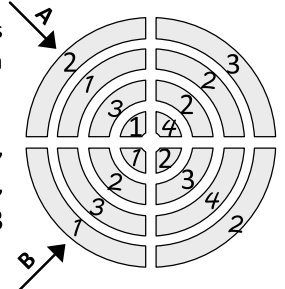

# 23412341;42134213

(VERSION CLASSIQUE)

### 10-Mode avion

Nombre de passagers

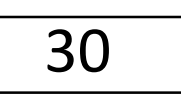

## 11-Chats et oiseaux

Ligne 2

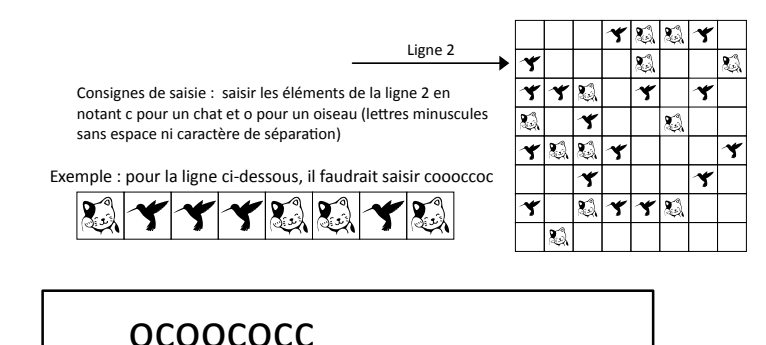

Ligne 8

#### Consignes de saisie : saisir les éléments de la ligne 8 en notant c pour un chat et o pour un oiseau (lettres minuscules sans espace ni caractère de séparation)

Exemple : pour la ligne ci-dessous, il faudrait saisir coooccoc

 $\sum_{i\in I}$ 

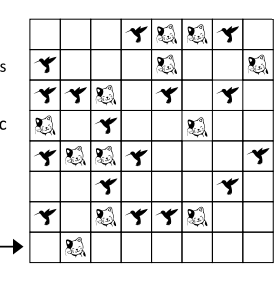

# CCOCOOCO

12-Poulies et roues dentées

Numéros des poulies et roues dentées, en ordre croissant et séparés par des points-virgules (sans espace)

Ligne 8

# $2;3;5;8;10$

# 13-Comme l'oiseau sur la branche

Nombre d'oiseaux sur la branche du haut

Nombre d'oiseaux sur la branche du bas

$$
\overline{5}
$$

## 14-Pommiers et conifères

Nombre de conifères

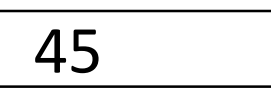

Nombre de pommiers

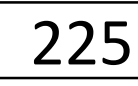

# $15 - Zoo$

Nom à deviner, en majuscules et sans accent.

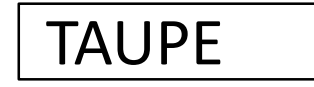

16-Histoire de chats

Chat noir

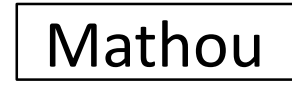

Chat au poil mi-long

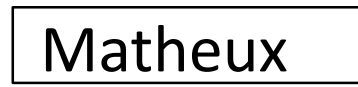

17-Coïncidences

14:30 Heure

# 19-Jupiter et Saturne

Date

JJ

MM

## 20-Temari de Tomomi

Circonférence en cm à 0,1 cm près (ne pas écrire le symbole cm)

 $21 - 12$ 

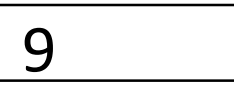

Diamètre en cm à 0,1 cm près (ne pas écrire le symbole cm)

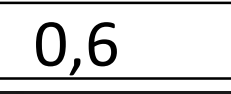

Niveau 2

# 21-Afrique sur temari

Aire en cm<sup>2</sup> à 0,1 cm<sup>2</sup> près (ne pas écrire le symbole cm<sup>2</sup>)

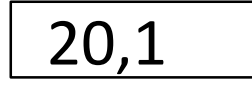

#### FEUILLE-RÉPONSE 3 POUR LA SAISIE EN LIGNE N° D'INSCRIPTION :

(VERSION CLASSIQUE)

#### 22-Boomerang

Quelle décoration figure à l'endroit marqué d'un point d'interrogation ?

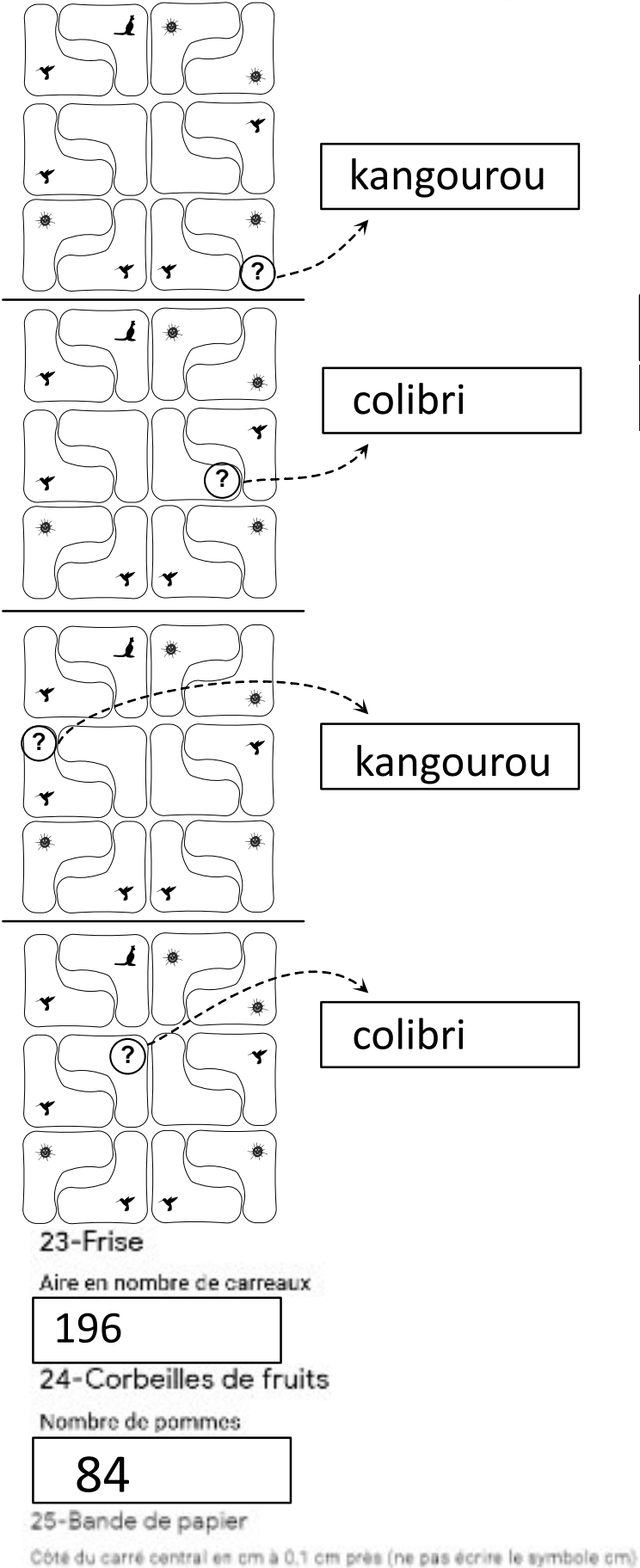

#### 26-Multiplication

Résultat de la multiplication

# 27504

### 27-Mistigrille

Consignes de saisie : saisir les six nombres formés sur les six lignes, de haut en bas, et séparés par des points-virgules (sans espace)

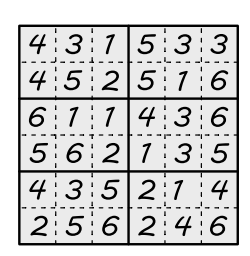

Exemple : pour cette grille, manifestement fausse, il faudrait saisir 431533;452516;611436;562135;435214;256246

531426;246153;354261;162345;623514;415632

### Niveau 3

#### 29-Ruban

Longueur du petit côté en cm arrondie à l'unité (ne pas écrire le symbole cm)

10

Longueur du grand côté en cm arrondie à l'unité (ne pas écrire le symbole cm)

# 165

#### 30-Trois fanions

Aire du fanion d'Abdel en cm<sup>a</sup> arrondie à l'unité (ne pas écrire le symbole cm<sup>a</sup>)

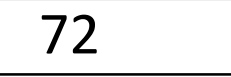

Aire du fanion de Barberousse en cm<sup>e</sup> arrondie à l'unité (ne pas écrire le symbole cm<sup>2</sup>)

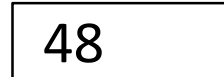

Aire du fanion de Camelia en cm<sup>a</sup> arrondie à l'unité (ne pas écrire le symbole cm<sup>a</sup>)

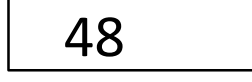

31-Ballon

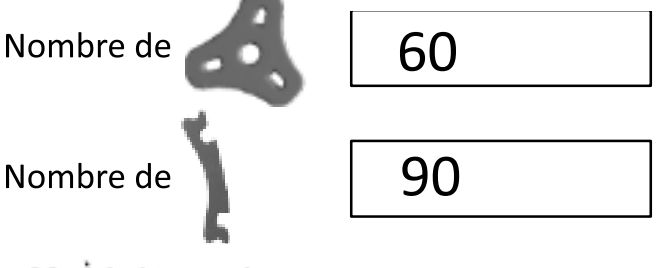

33-À la bonne heure

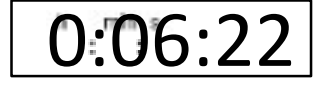

34-Distance Terre-Lune

Nombre de diamètres terrestres (arrondir à 0,1 près)

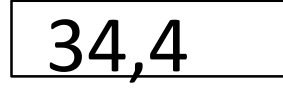

 $2,5$ 

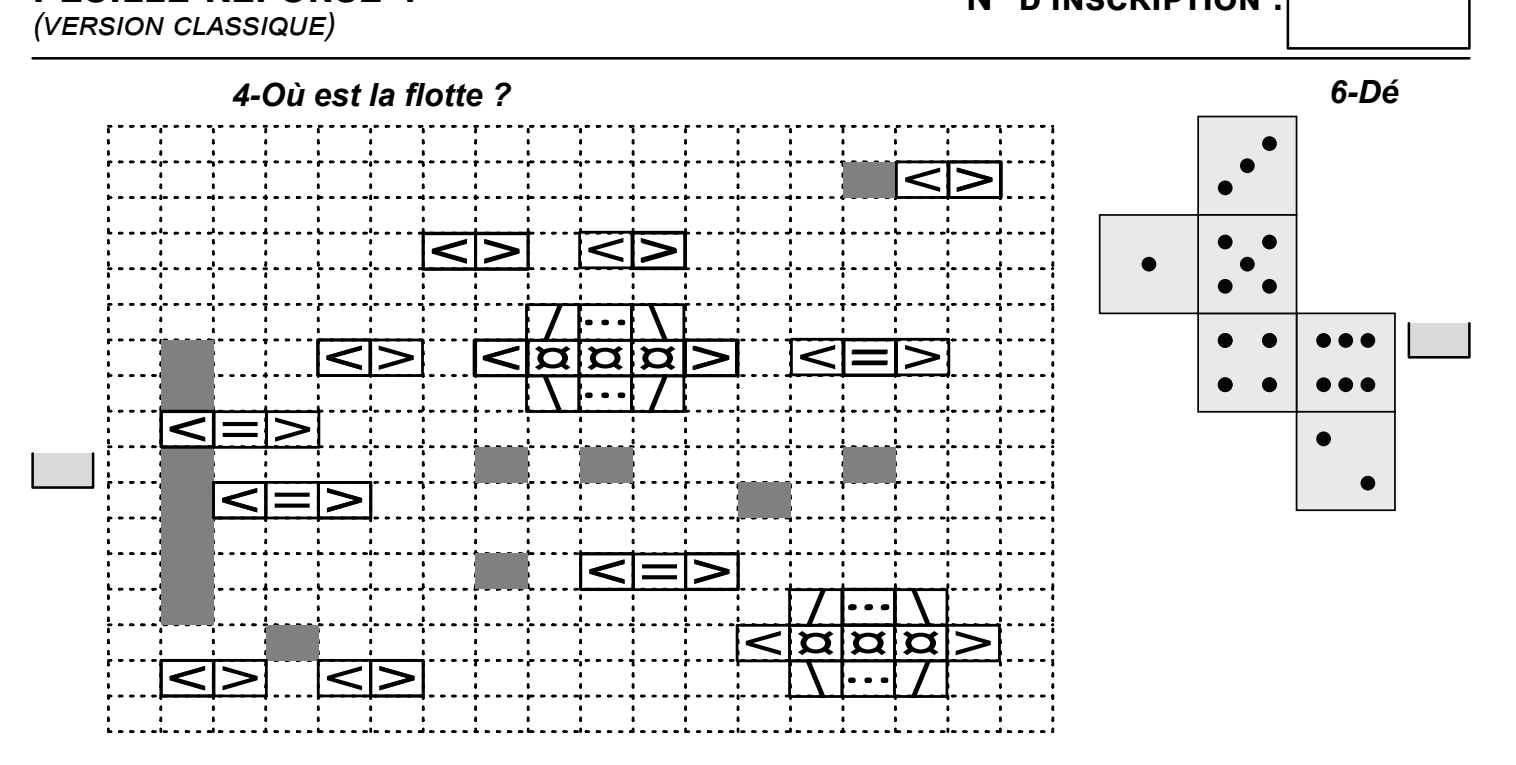

18-Petit filtre à café improvisé

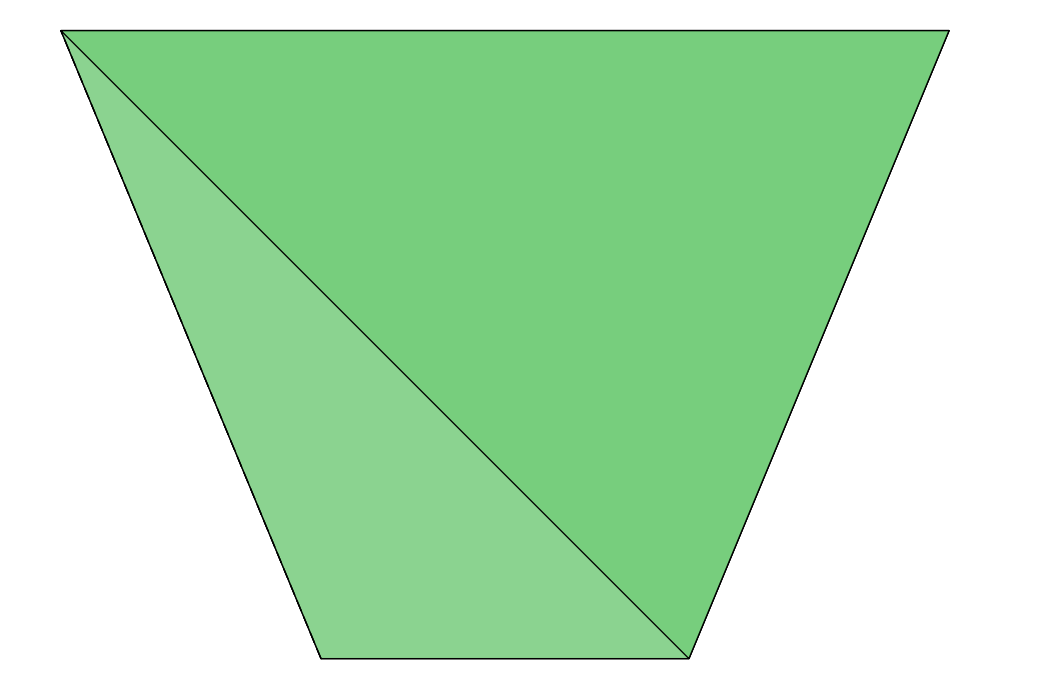

28-Le sommeil des chats

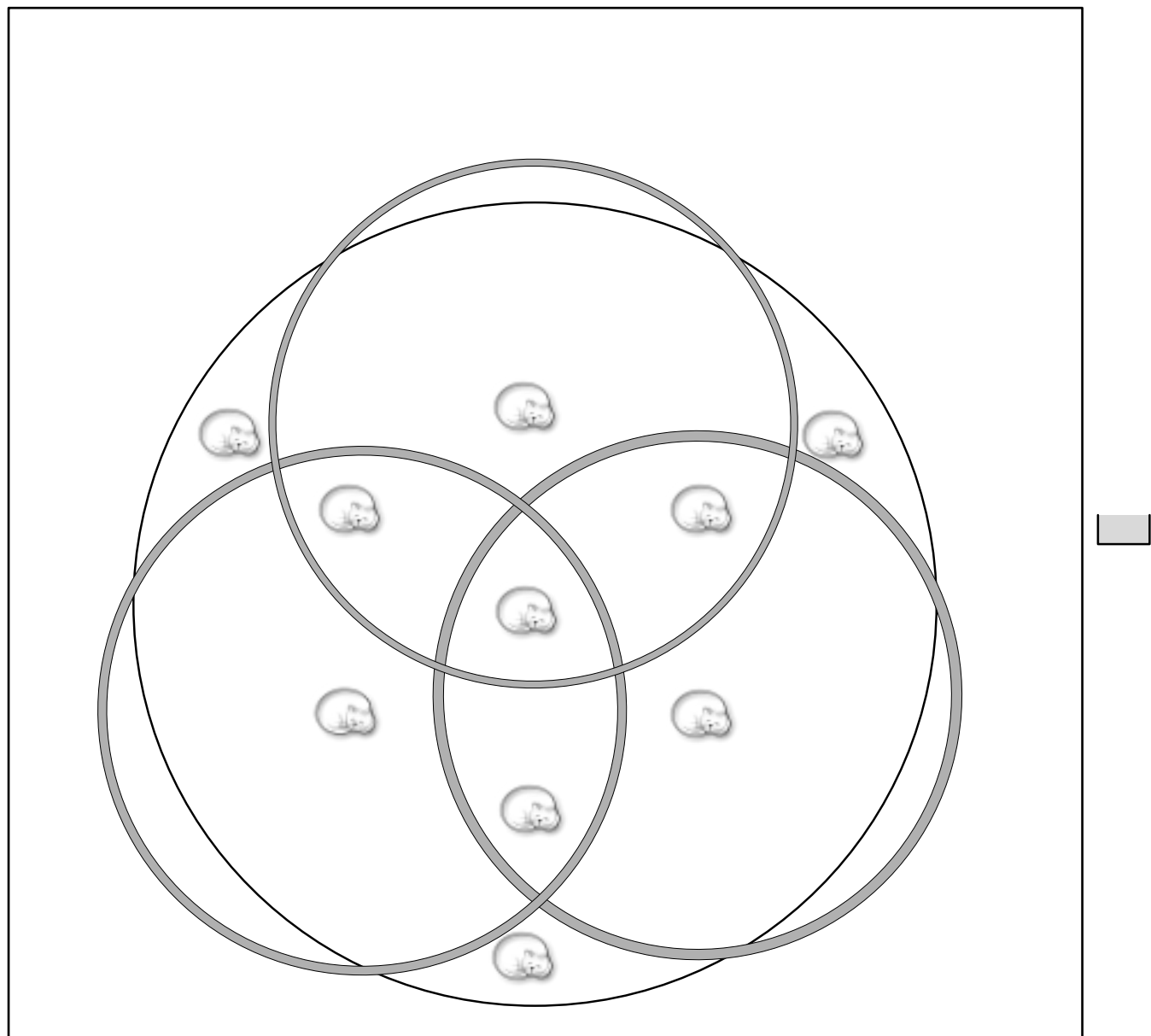

32-Opérations bizarres

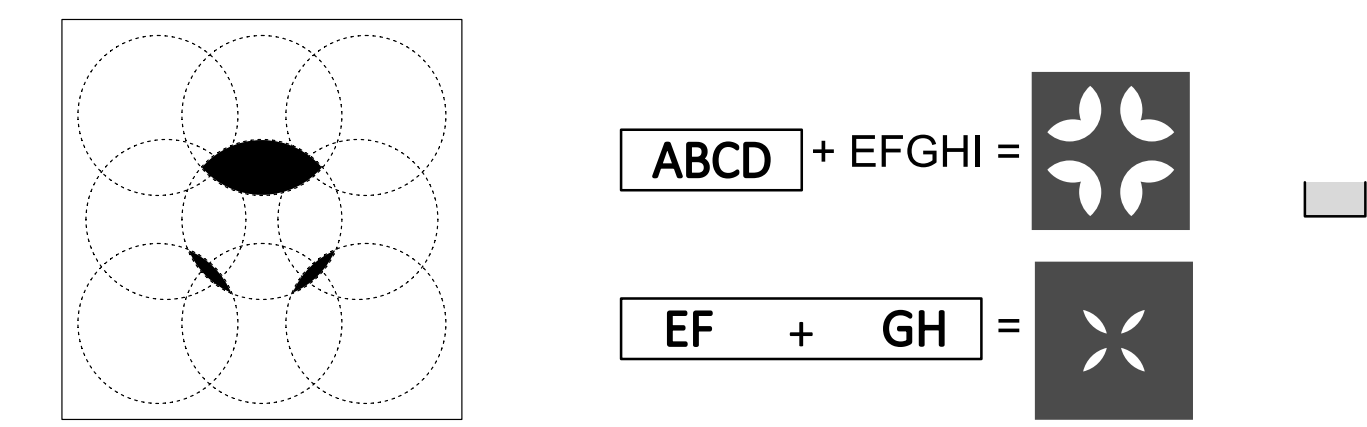

Total page 5: